# **ALOM**

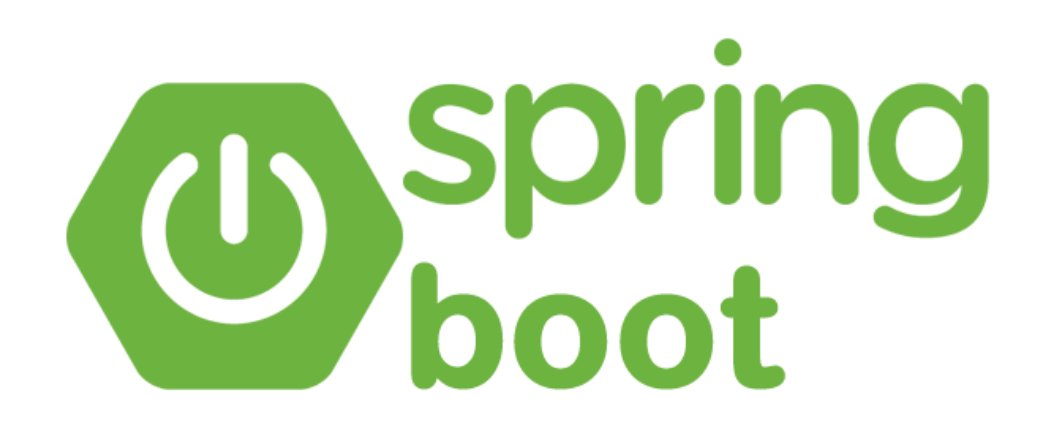

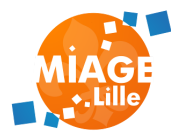

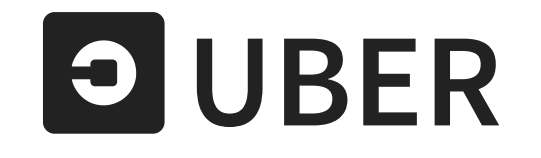

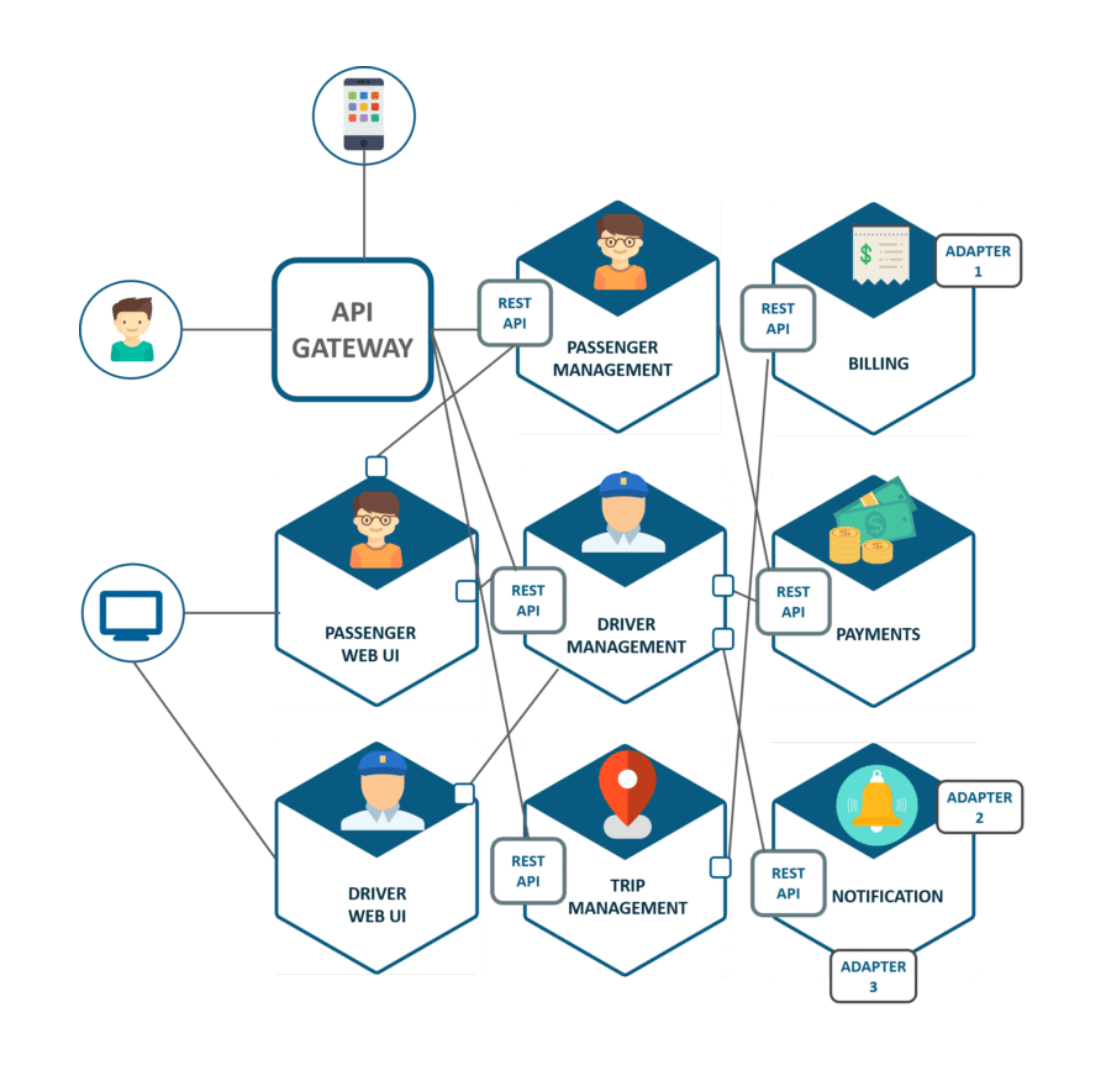

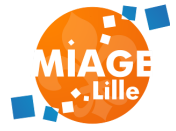

### **UN MICRO-SERVICE C'EST :**

- Un ensemble de fonctionnalités du même domaine métier
- Un ou plusieurs canaux de communication **HTTP - REST/JSON**
- Une source de données dédiée

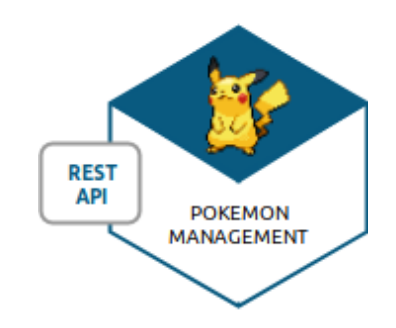

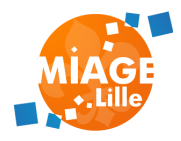

## **UN MICRO-SERVICE JAVA**

On s'appuie sur les technologies connues: les servlets !

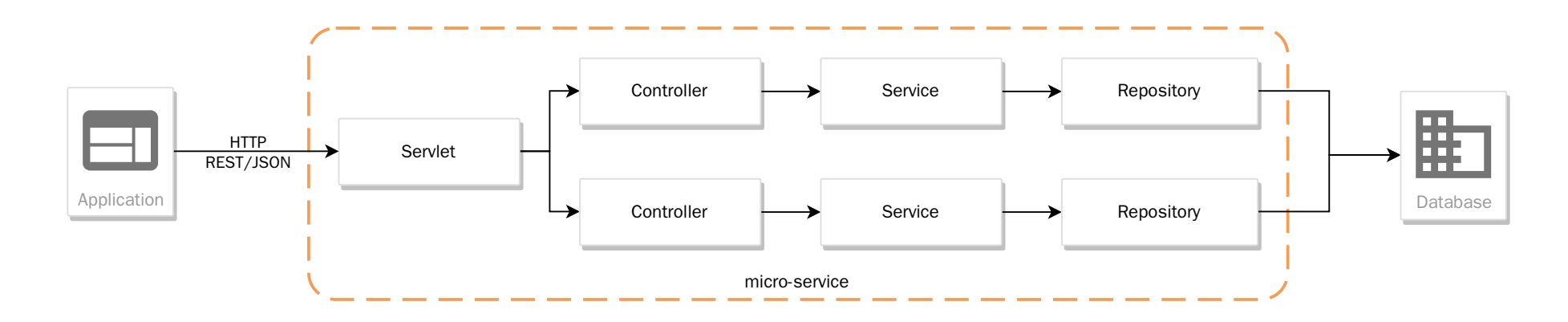

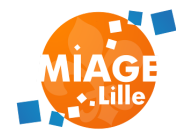

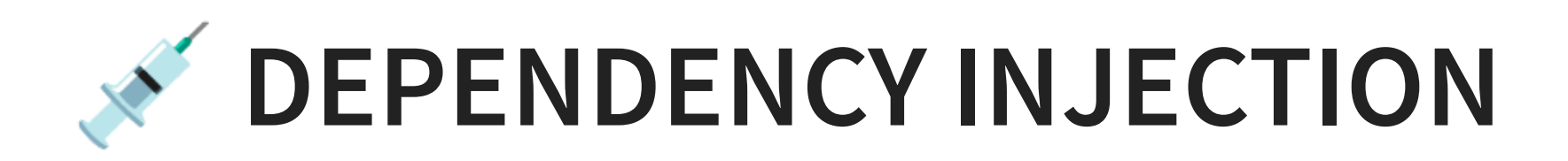

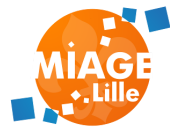

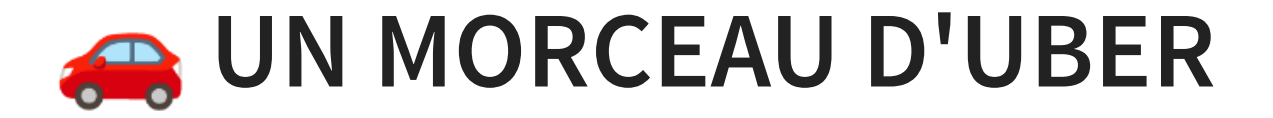

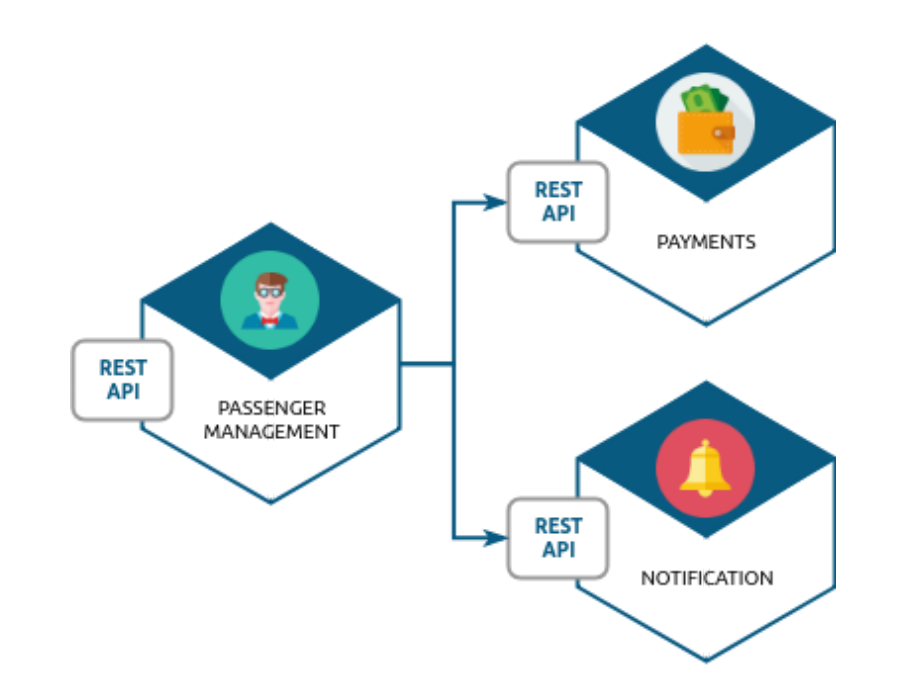

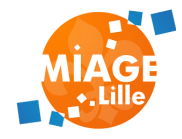

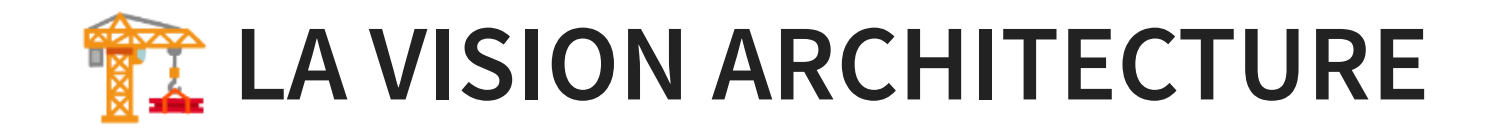

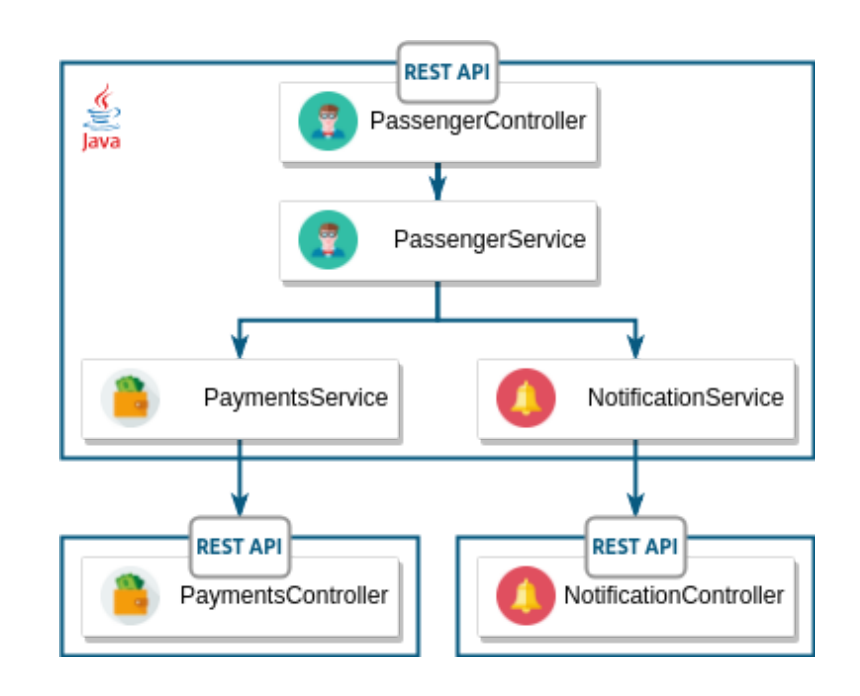

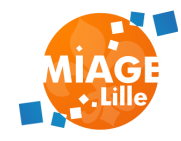

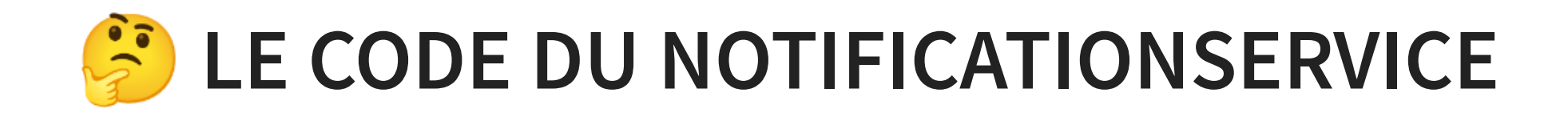

```
class NotificationService {
    private MailService mailService = new MailService();
    private Paypal paypal = new Paypal();
    void notify(Event event){
        this.mailService.sendMail(event.passenger(), event.body());
    \mathcal{F}void payForTrip(Trip t){
        this.paypal.requiredPayment(t.passenger().email(), t.cost());
    \mathcal{F}\mathcal{F}class MailService {
    void sendMail(String to, String content){
        [\ldots]
```
❓ Quel est le problème de ce code?

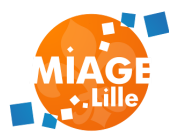

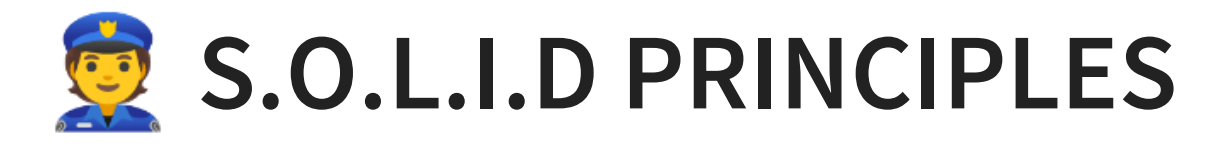

- S: Single Responsability Une classe doit avoir une seule responsabilité
- O : Open/Closed

Ouvert à l'extension, mais fermé à la modification

- L: Liskov Substitution Pouvoir utiliser un sous-type
- I : Interface Segregation Présenter plusieurs interfaces spécifiques
- D : Dependency Inversion Dépendre d'abstractions, et non d'implémentations

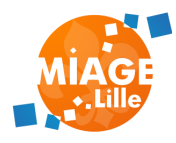

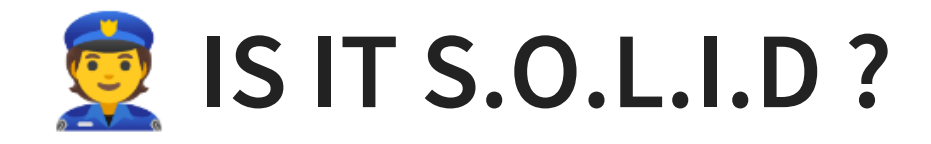

```
class NotificationService {
    private MailService mailService = new MailService();
    private Paypal paypal = new Paypal();
    void notify(Event event){
        this.mailService.sendMail(event.passenger(), event.body());
    \mathcal{F}void payForTrip(Trip t){
        this.paypal.requiredPayment(t.passenger().email(), t.cost());
    \}\}class MailService {
    void sendMail(String to, String content){
        [\ldots]\mathcal{F}\}
```
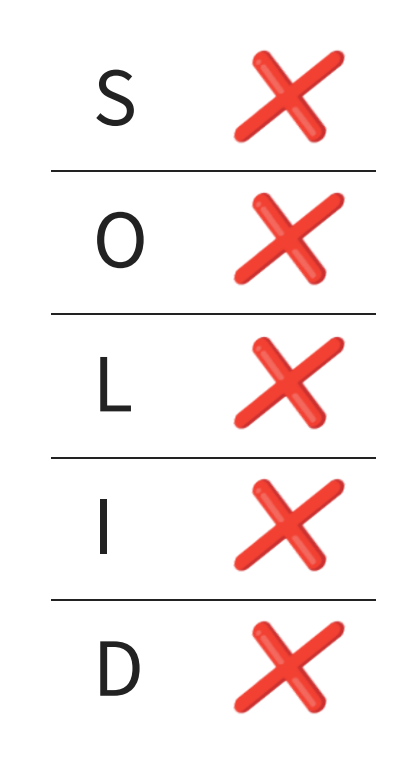

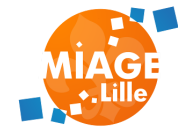

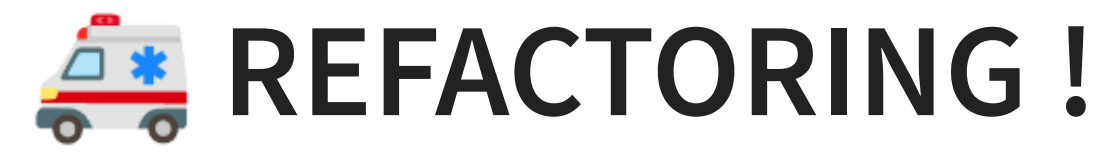

#### $\bullet$   $\bullet$

```
public interface NotificationService {
    void notify(Event event);
\uparrowclass NotificationServiceImpl implements NotificationService {
    private MailService mailService;
    void setMailService(MailService mailService){
        this.mailService = mailService;
    \}void notify(Event event){
        this.mailService.sendMail(event.passenger().mail(), event.body());
    \mathcal{F}\mathcal{F}public interface MailService {
    void sendMail(String to, String body);
\}class MailServiceImpl implements MailService {
    void sendMail(String to, String body){
        [\ldots]- 7
\}
```
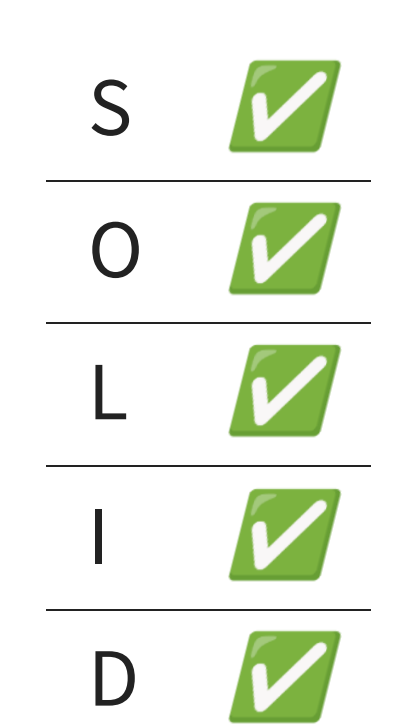

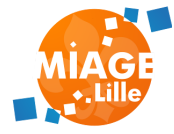

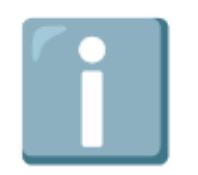

Rendre notre code S.O.L.I.D :

- Le rend testable
- Le rend compatible avec de l'injection de dépendances

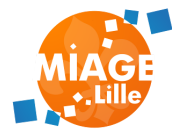

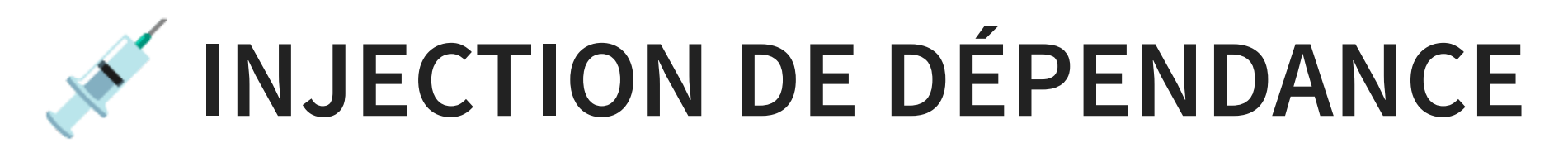

Laisser la plateforme fournir les dépendances:

- En fonction du contexte
- En fonction des composants disponibles

Nécessite des efforts de conception objet!

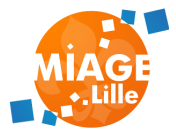

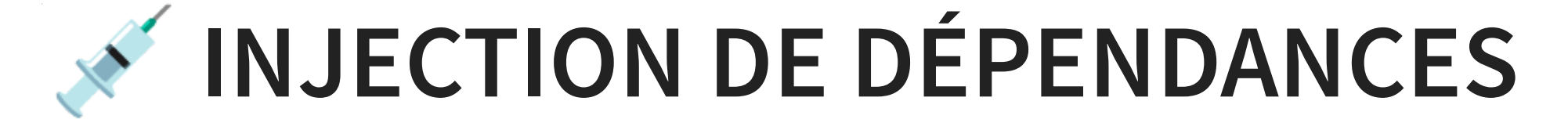

## **AVEC** *<u>Ospring</u>*

#### . . .

```
public interface NotificationService {
    void notify(Event event);
\}@Service
class NotificationServiceImpl implements NotificationService {
    private MailService mailService;
    @Autowired
    NotificationService(MailService mailService){
        this.mailService = mailService;
    \}void notify(Event event){
        this.mailService.sendMail(event.passenger().mail(), event.body());
    \}\mathcal{F}public interface MailService {
    void sendMail(String to, String body);
\}@Service
class MailServiceImpl implements MailService {
    void sendMail(String to, String body){
        [\ldots]\rightarrowk
```
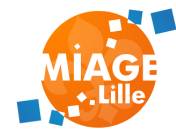

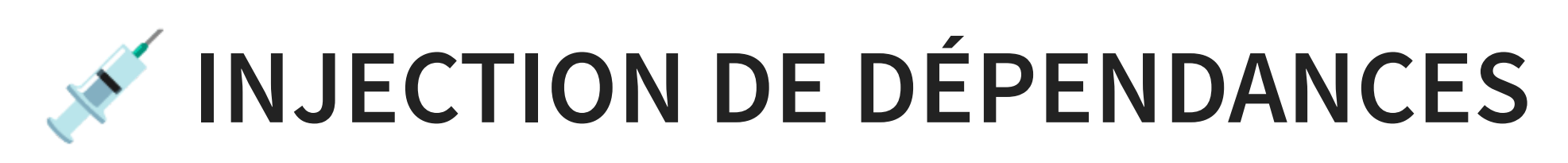

- Par le construteur (recommandé)
- Par les setters (bof, non-immutable)
- 3 moyens : Par les attributs de classe (déconseillé)

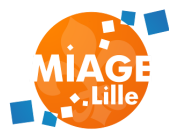

## I JAMAIS DE @Autowired SUR **DES ATTRIBUTS DE CLASSE**

- Impossible à tester unitairement
- Risque de démultiplier les dépendances d'une classe (par fa
- Ne fonctionne pas sur les JVM renforcées avec un Security M
	- https://docs.oracle.com/en/java/javase/21/docs/api/jav

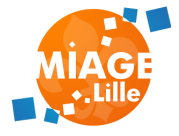

### **ARCHITECTURE D'UNE APPLICATION EN COUCHES**

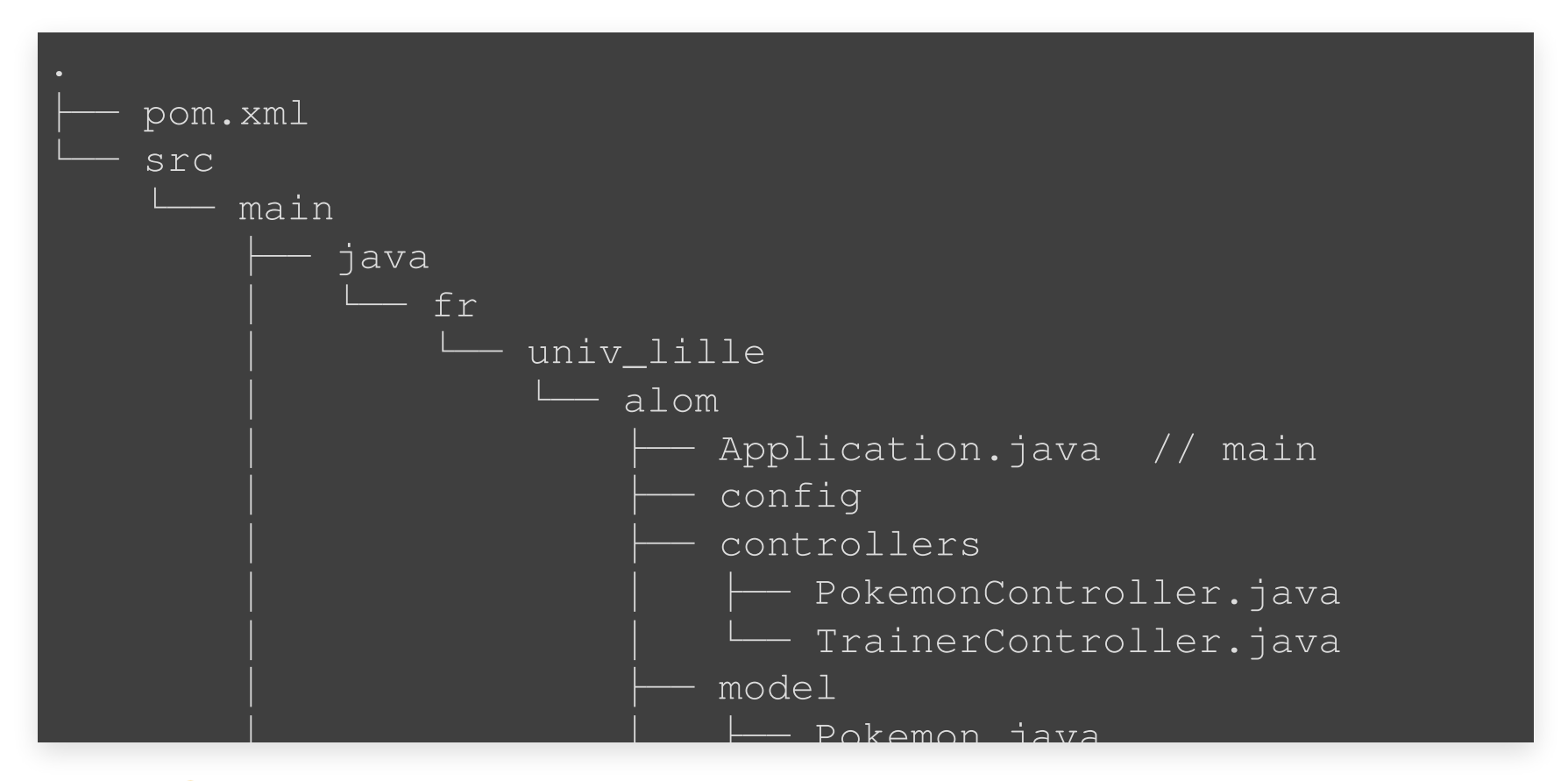

⚠️ implique que tout le code soit public Dépendances entre packages claires, mais

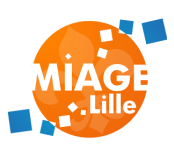

### **ARCHITECTURE D'UNE APPLICATION EN FEATURE**

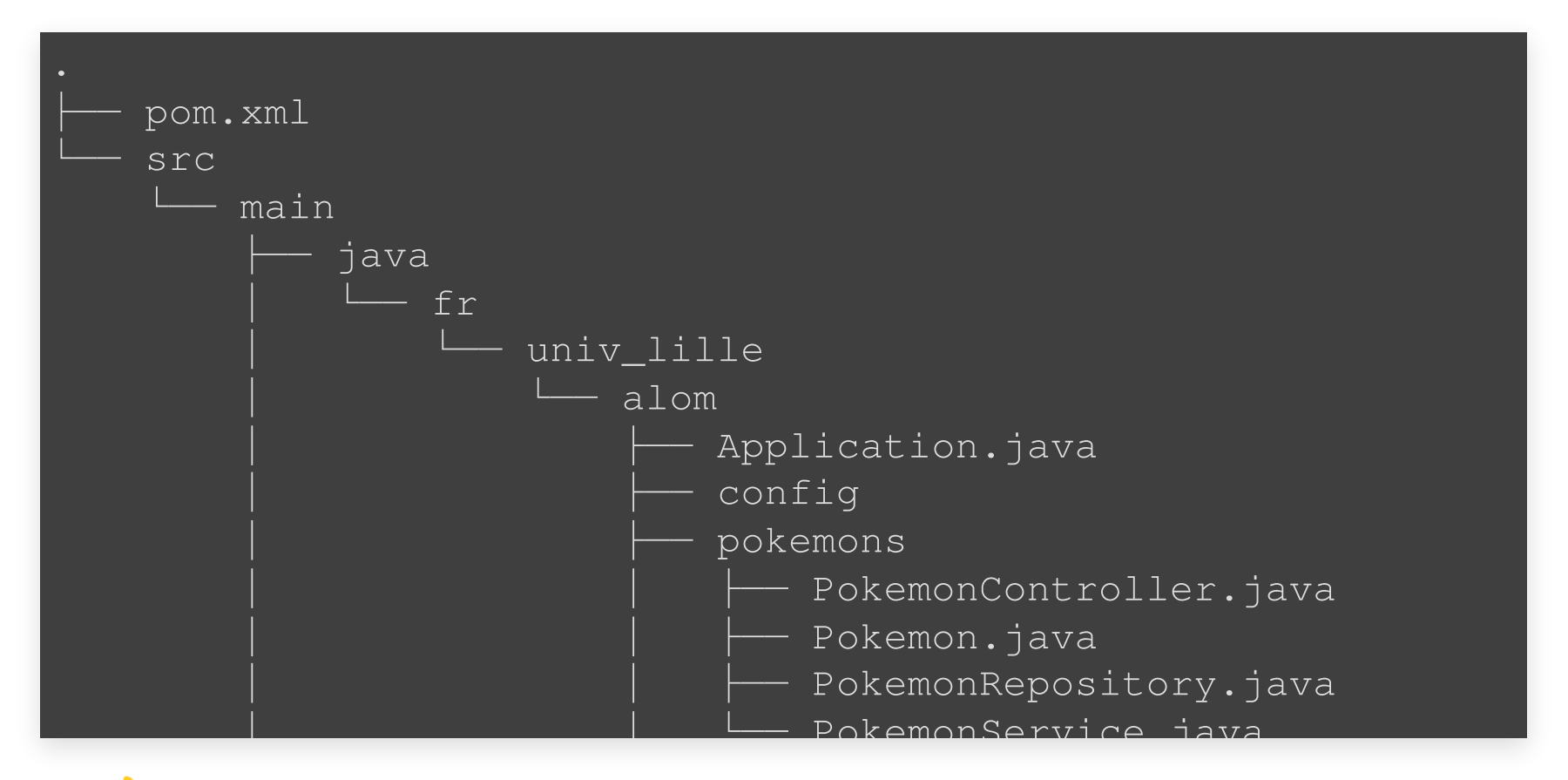

permet de controller la visibilité des classes

(package-private)

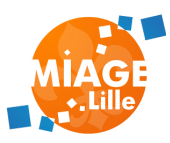

## **GUIDELINES GÉNÉRALES**

- $\bullet$  / jamais de lien direct entre @Controller et @Reposit
	- Sauf CRUD très simple. Attention à la gestion de transac
- ⚠️ jamais de @Autowired sur des attributs de classe
	- **Impossible à tester unitairement**
	- Ne fonctionne pas sur les JVM renforcées avec un Secur
	- [https://docs.oracle.com/en/java/javase/21/docs/api/jav](https://docs.oracle.com/en/java/javase/21/docs/api/java.base/java/lang/reflect/Field.html#setAccessible(boolean))

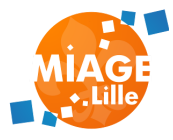

### **TP**

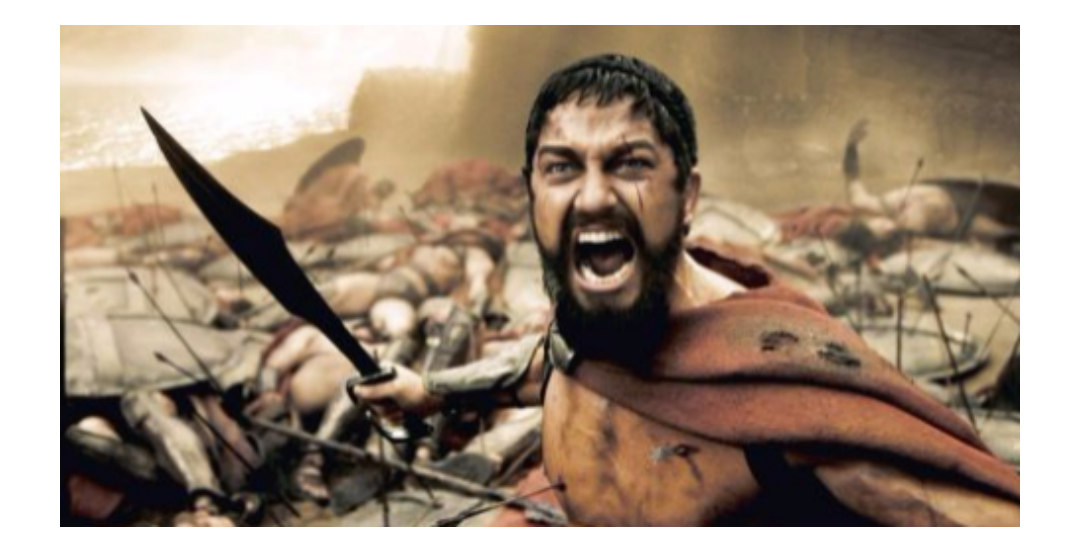

#### Jouer avec spring-boot !

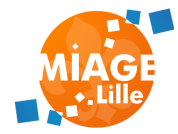

# **FIN DU COURS**

Cours suivant :

[Persistance des données avec JPA](file:///slides/04-jpa/04-jpa.html)

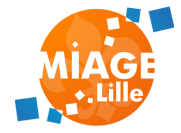